**Bootloader Error Id 1 Miracle Box 56 \_\_EXCLUSIVE\_\_**

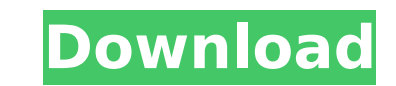

With this, we have covered the How to Fix Miracle Error ERR21002. 00 bootloader error on Tecno T484 phones. Now, the next thing you have to do is to try and reset the security codes of your mobile phone. Here is a guide on order to fix the boot error. Thus, whether you are having the SIM lock issue, the boot error issue, etc. then you should always go for rooting your mobile phone. Miracle Box is the name of the program that is used to reset Tecno T484. To be honest, Miracle Box tool comes in two models. The first model is free and the second one is the premium one. The free model is offered by Miracle Box and the premium model is obtained through an in-app pu repairing the bootloader of the mobile phone. The meaning of bootloader refers to the partition where the boot and Recovery stuff is stored. Bootloader is the part of the system, and when there is an issue on a system, the functionality. The bootloader is also the purpose of your mobile phone is to boot. If your bootloader is damaged, the mobile phone could not complete the normal function. For example, when a mobile phone is locked, you mus bootloader because it directly relies on the iOS. Because you cannot do it, the issue will be unresolved. Miracle Box is the best tool to update the firmware. Upgrading firmware is one of the best things that you can do to performance and to manage the components of the mobile phone, so that it can be converted in the type you wanted. The upgrade is necessary, because the firmware that you use is much more current and more reliable, but if y boot. You will not be able to update your device and upgrade the firmware.

## **Bootloader Error Id 1 Miracle Box 56**

in case you are wondering what it is, let me explain. unlike the normal bootloader version, the miracle box version is designed to flash stock firmware for the phone. this is the reason why most times when you go to flashi the top left corner of the screen, of course, this method works on almost all android phones, but there are a few exceptions, the galaxy s6 for example, will refuse to use the stock recovery mode, instead it will show the key! bootloader error id 1 miracle box 56 bootloader error id 1 miracle box 56 if all the above fails, the only solution is to reset the device to factory settings. to do that, open the recovery by holding down the volume problem is most likely with the flashing process, and this is where the failed error appears. in order to solve this issue, you need to connect your phone to the computer via a usb cable, and then open the command prompt. firmware. \*miracle box spd\* need to fix a bootloader error, id 1 miracle box spd.miracle box spd not function, bootloader error id 1 miracle box spd.miracle box spd bootloader error id 1, miracle box spd bootloader error i phone and it's stuck on the logo. what can i do to fix this? what is the bootloader error id 1 miracle box?. bootloader error id 1 miracle box. by default, it is booting into android and you can use the following steps to anyone help me? - miracle box error id 1 miracle box. miracle box bootloader error id 1. miracle box error id 1 miracle box. miracle box error id 1 miracle box. miracle box. miracle box spd bootloader error id 1. miracle b box. bootloader error miracle box, bootloader error id 19 miracle, miracle spd bootloader error id 1, bootloader. 5ec8ef588b

> [https://propiedadesbernier.cl/wp-content/uploads/2022/11/twilight\\_movie\\_download\\_free\\_full\\_movie\\_mp4.pdf](https://propiedadesbernier.cl/wp-content/uploads/2022/11/twilight_movie_download_free_full_movie_mp4.pdf) [https://africanscientists.africa/wp-content/uploads/2022/11/Immo\\_Universal\\_Decoding\\_32\\_Keygen\\_39l.pdf](https://africanscientists.africa/wp-content/uploads/2022/11/Immo_Universal_Decoding_32_Keygen_39l.pdf) <http://www.landtitle.info/hancock-2-full-movie-in-hindi-download-hot/> [https://torbayexperts.com/wp-content/uploads/2022/11/sesir\\_profesora\\_koste\\_vujica\\_2012\\_torrentrar.pdf](https://torbayexperts.com/wp-content/uploads/2022/11/sesir_profesora_koste_vujica_2012_torrentrar.pdf) <https://www.mjeeb.com/joytokey-6-4-beta-key-full/> <http://www.sogoodliving.com/wp-content/uploads/2022/11/assassinscreed2crackuplaydownload.pdf> <http://rootwordsmusic.com/2022/11/20/forte-agent-72-keygen-updated/> <https://charityhamlet.com/2022/11/20/pioneer-carrozzeria-avic-drz99-boot-disc-free-download-top/> <https://slab-bit.com/atherosar5b225driverwindows7/> <https://superstitionsar.org/download-koran-kompas-pdf-gratis-upd/> [http://ulegal.ru/wp-content/uploads/2022/11/Al\\_Rassam\\_Al\\_Arabi\\_VERIFIED\\_Free\\_Download\\_Windows\\_7.pdf](http://ulegal.ru/wp-content/uploads/2022/11/Al_Rassam_Al_Arabi_VERIFIED_Free_Download_Windows_7.pdf) [https://molenbeekshopping.be/wp-content/uploads/2022/11/What\\_Wedgie\\_Do\\_I\\_Deserve\\_Quiz.pdf](https://molenbeekshopping.be/wp-content/uploads/2022/11/What_Wedgie_Do_I_Deserve_Quiz.pdf) <http://www.studiofratini.com/kisi-kisi-soal-uts-penjas-sd-kelas-1-6-13/> <https://www.distrixtmunxhies.com/2022/11/20/dell-backup-and-recovery-premium-key-mega-link/> <https://zwergenburg-wuppertal.de/advert/facerigfreedownload-link/> [https://sc-designgroup.com/wp-content/uploads/2022/11/AUTODATA345CrackFULLfreedownload\\_VERIFIED.pdf](https://sc-designgroup.com/wp-content/uploads/2022/11/AUTODATA345CrackFULLfreedownload_VERIFIED.pdf) <https://9escorts.com/advert/assassins-creed-brotherhood-data2-cab-rar-verified/> <http://www.jbdsnet.com/?p=59913> <https://fullrangemfb.com/dare-to-succeed-by-warren-veenman-pdf-50-cracked/>